## **Fatal error: mysql.user table is damaged**

## **Solution**

## ROOT

# service mysql stop # mysqld\_safe --skip-grant-tables --user=root & # mysql upgrade -u root # pkill -KILL -f mysql # service mysql start

From: <https://wiki.i-mscp.net/>- **i-MSCP Documentation**

Permanent link: **<https://wiki.i-mscp.net/doku.php?id=mysql-tb1&rev=1466568691>**

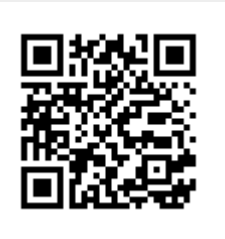

Last update: **2016/06/22 05:11**